# МИНИСТЕРСТВО НАУКИ И ВЫСШЕГО ОБРАЗОВАНИЯ РОССИЙСКОЙ ФЕДЕРАЦИИ ФЕДЕРАЛЬНОЕ ГОСУДАРСТВЕННОЕ АВТОНОМНОЕ ОБРАЗОВАТЕЛЬНОЕ УЧРЕЖДЕНИЕ ВЫСШЕГО ОБРАЗОВАНИЯ

«Национальный исследовательский ядерный университет «МИФИ»

### **Саровский физико-технический институт -**

филиал федерального государственного автономного образовательного учреждения высшего образования «Национальный исследовательский ядерный университет «МИФИ» (**СарФТИ НИЯУ МИФИ**)

# **ФИЗИКО-ТЕХНИЧЕСКИЙ ФАКУЛЬТЕТ**

# **Кафедра ЦИФРОВЫХ ТЕХНОЛОГИЙ**

## **УТВЕРЖДАЮ**

**Декан ФТФ, к.ф-м.н.**

**\_\_\_\_\_\_\_\_\_\_\_\_\_\_\_\_\_А.К. Чернышев**

**«\_\_\_» \_\_\_\_\_\_\_\_\_\_\_\_ 2023 г.**

# **РАБОЧАЯ ПРОГРАММА УЧЕБНОЙ ДИСЦИПЛИНЫ**

**Системы сквозного управления жизненным циклом изделий**

наименование дисциплины

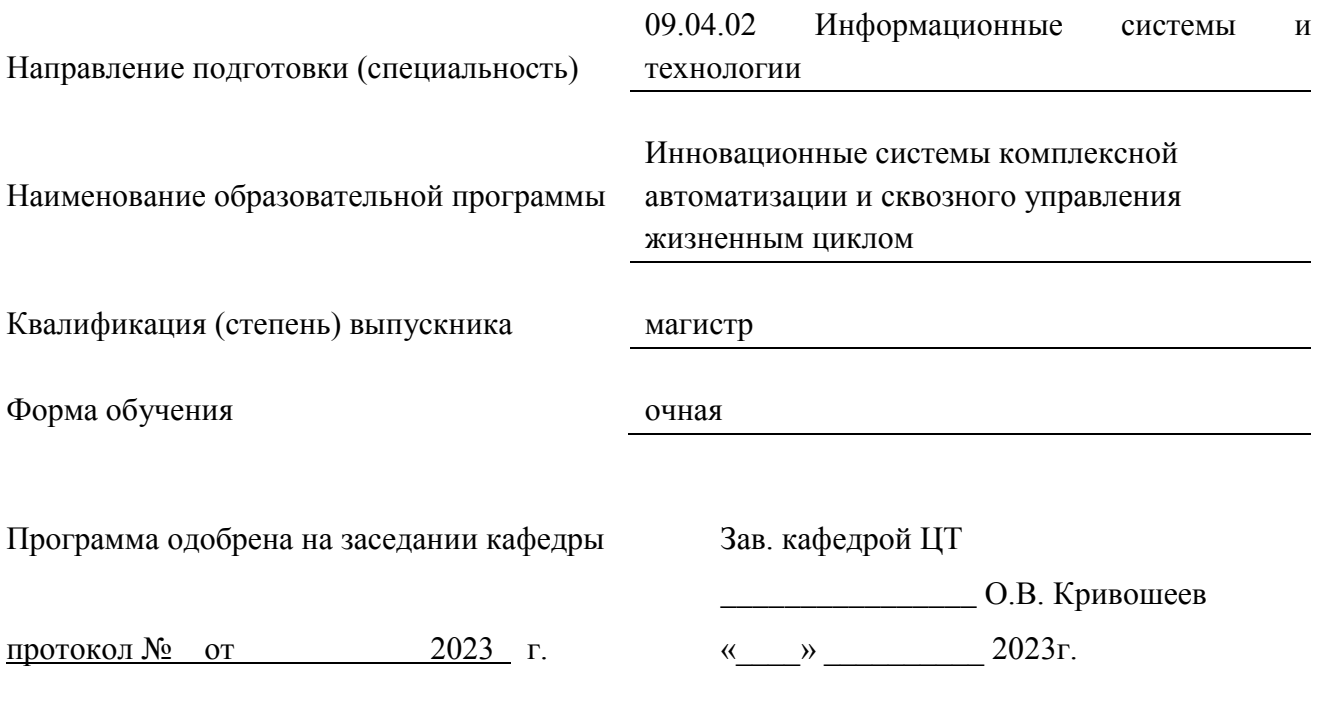

г. Саров, 2023г.

Программа переутверждена на 202\_\_\_\_/202\_\_\_\_учебный год с изменениями в соответствии с семестровыми учебными планами академических групп ФТФ на 202\_\_\_\_/202\_\_\_\_\_ учебный год. Заведующий кафедрой ЦТ О.В. Кривошеев

Программа переутверждена на 202\_\_\_\_/202\_\_\_\_учебный год с изменениями в соответствии с семестровыми учебными планами академических групп ФТФ на 202\_\_\_\_/202\_\_\_\_\_ учебный год.

Заведующий кафедрой ЦТ О.В. Кривошеев

Программа переутверждена на 202\_\_\_\_/202\_\_\_\_учебный год с изменениями в соответствии с семестровыми учебными планами академических групп ФТФ на 202\_\_\_\_/202\_\_\_\_\_ учебный год.

Заведующий кафедрой ЦТ О.В. Кривошеев

Программа переутверждена на 202\_\_\_\_/202\_\_\_\_учебный год с изменениями в соответствии с семестровыми учебными планами академических групп ФТФ на 202\_\_\_\_/202\_\_\_\_\_ учебный год.

Заведующий кафедрой ЦТ О.В. Кривошеев

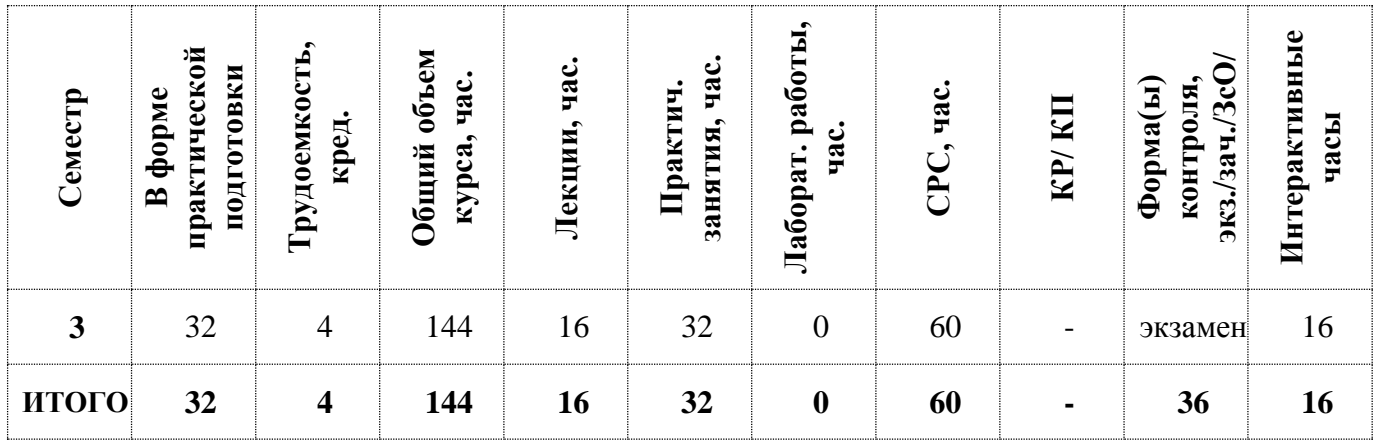

### **АННОТАЦИЯ**

Актуальность программы обоснована заказом базовой площадки, разработавшей и внедряющей на цифровом предприятии типовую информационную систему (ТИС), основанную на реализации полного жизненного цикла изделий предприятия ЯОК. Кафедра цифровых технологий данной производственной площадки готовит IT-специалистов для управления реализацией ТИС. Под сквозной технологией (или сквозным циклом) понимается автоматизируемая деятельность в информационной системе (ИС), охватывающая все стадии жизненного цикла изделия (ЖЦИ): проектирование, технологическая подготовка производства, изготовление, эксплуатация, ликвидация.

### **1. ЦЕЛИ И ЗАДАЧИ ОСВОЕНИЯ УЧЕБНОЙ ДИСЦИПЛИНЫ**

*Целью* реализации дополнительной профессиональной программы «Системы сквозного управления жизненным циклом изделий» является необходимость обучения специалистов ITсферы машиностроительного предприятия азам САПР, возможностям цифрового управления предприятием с целью обеспечения полного жизненного цикла изделия для объективного понимания управления конструкторско-технологическими процессами цифрового предприятия.

### **2. МЕСТО УЧЕБНОЙ ДИСЦИПЛИНЫ В СТРУКТУРЕ ООП ВО**

#### *Индекс дисциплины: Б1.Б.02*

Данная программа предусматривает изучение возможностей применения и ролей программного обеспечения САПР АСКОН: ЛОЦМАН, КОМПАС-3D, ВЕРТИКАЛЬ при проектировании, создании конструкторской документации, разработке технологического процесса изготовления, а также внесения исправлений, управления эксплуатацией и утилизации изделия в режиме сквозного проектирования на всех стадиях производства. Ожидается, что при реализации программы могут быть решены следующие проблемы:

• Сокращение срока адаптации специалистов к задачам и специфике предприятия

• Развитие необходимых практических навыков при модернизации / реорганизации производства

• Переподготовка специалистов для обеспечения возможности работы с использованием современных программных средств автоматизированного проектирования

• Сокращение сроков проектирования, выпуска и корректировки документации на всех стадиях производства, адаптации существующей документации под современные требования Индустрии 4.0.

Для успешного освоения дисциплины «Системы сквозного управления жизненным циклом изделий» необходимы компетенции, формируемые в результате освоения следующих дисциплин:

- Современные проблемы информатики и вычислительной техники;
- Импортонезависимое программное обеспечение;
- Основы научных исследований и планирование научного эксперимента;
- ИТ сервис-менеджмент.

Изучение дисциплины «Физические основы электроники» необходимо для успешного освоения следующих дисциплин:

- Сквозная 3D-технология на основе ядра С3D;
- Системная инженерия

### Импортозамещение программно-технических средств обеспечения производства.

# **3. ФОРМИРУЕМЫЕ КОМПЕТЕНЦИИ И ПЛАНИРУЕМЫЕ РЕЗУЛЬТАТЫ**

### **ОБУЧЕНИЯ**

Ожидается, что в результате освоения дисциплины студент приобретет следующие компетенции:

## **Профессиональные компетенции в соответствии с задачами и объектами (областями знаний) профессиональной деятельности:**

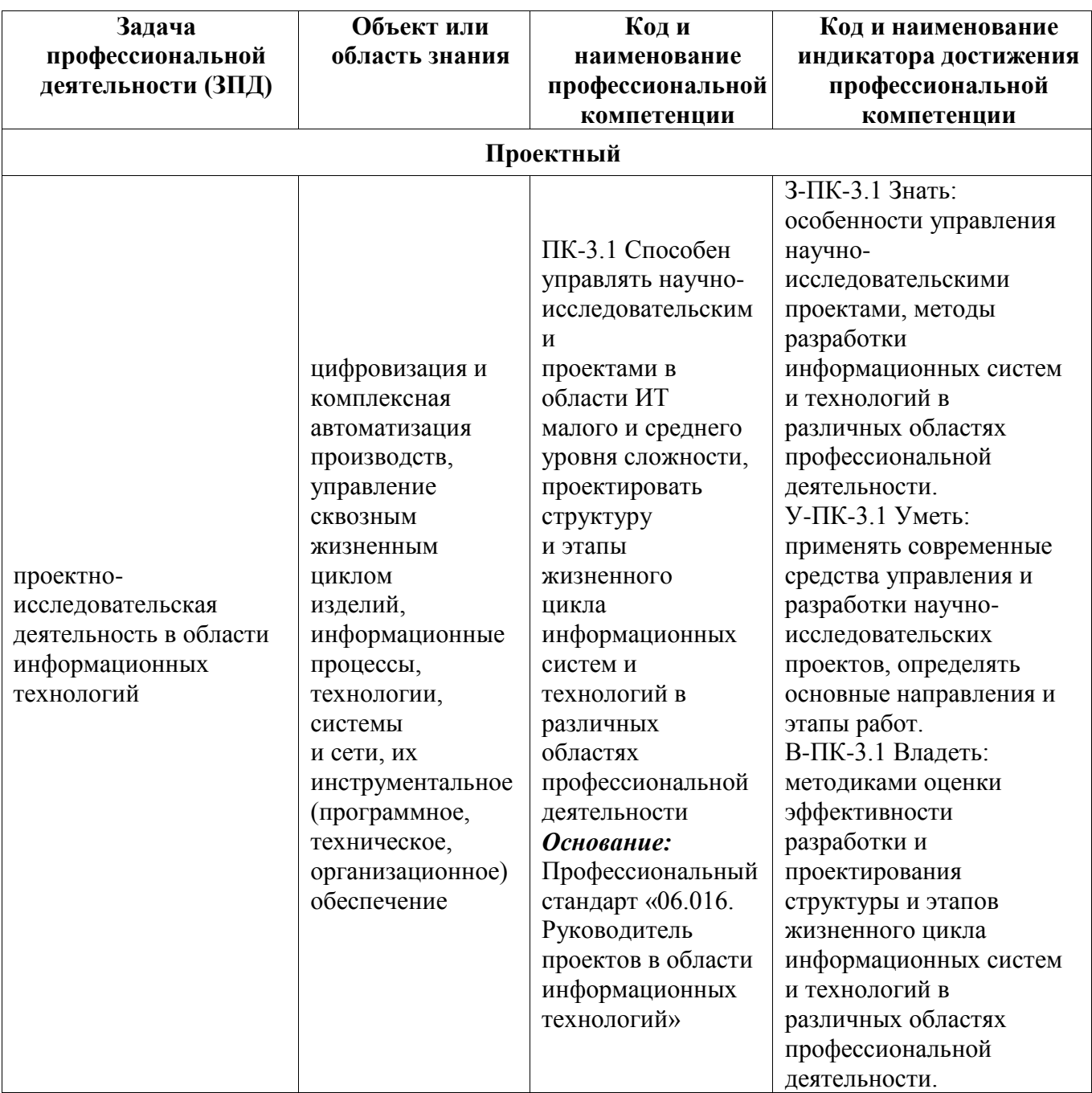

# **4. СТРУКТУРА И СОДЕРЖАНИЕ УЧЕБНОЙ ДИСЦИПЛИНЫ\***

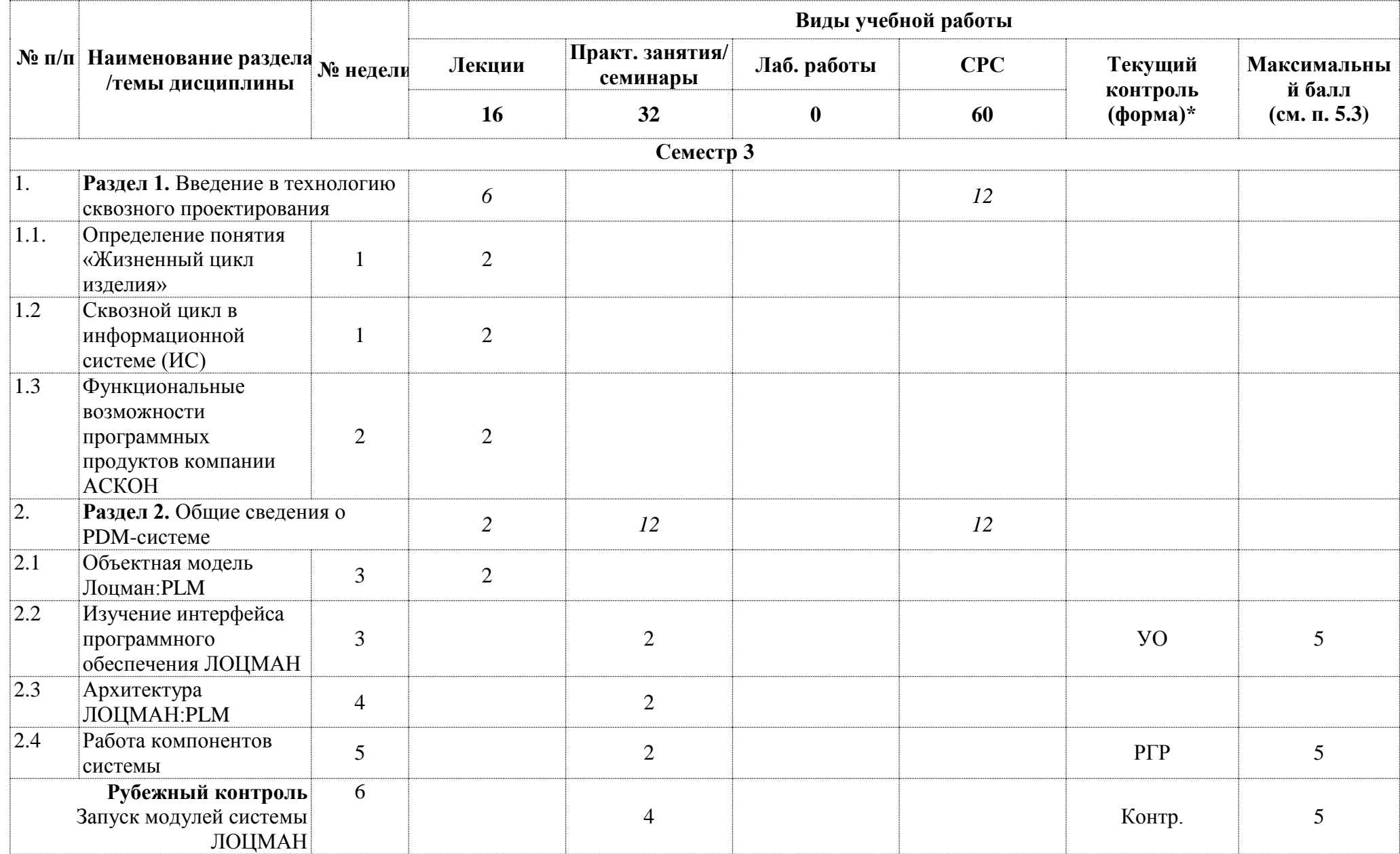

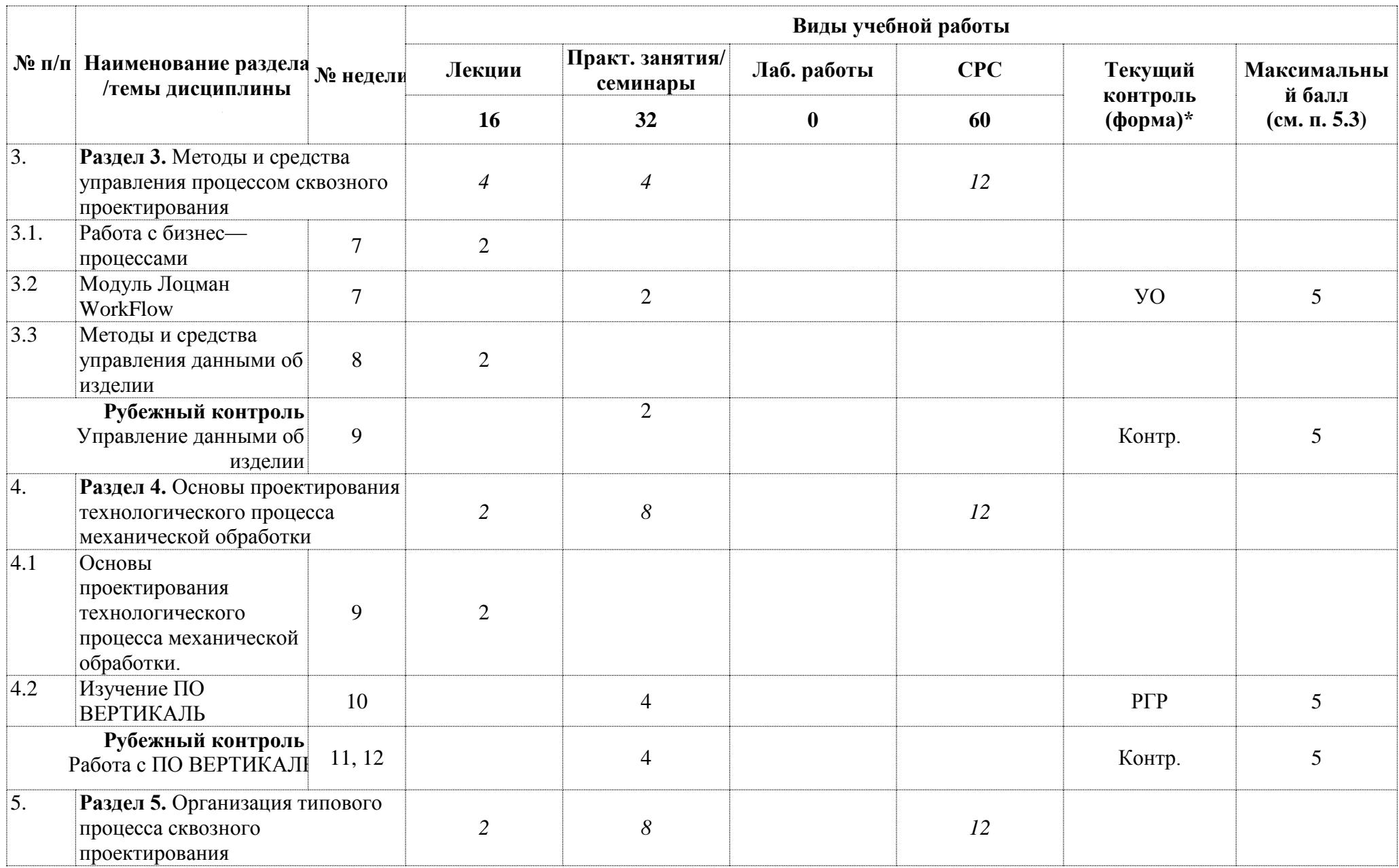

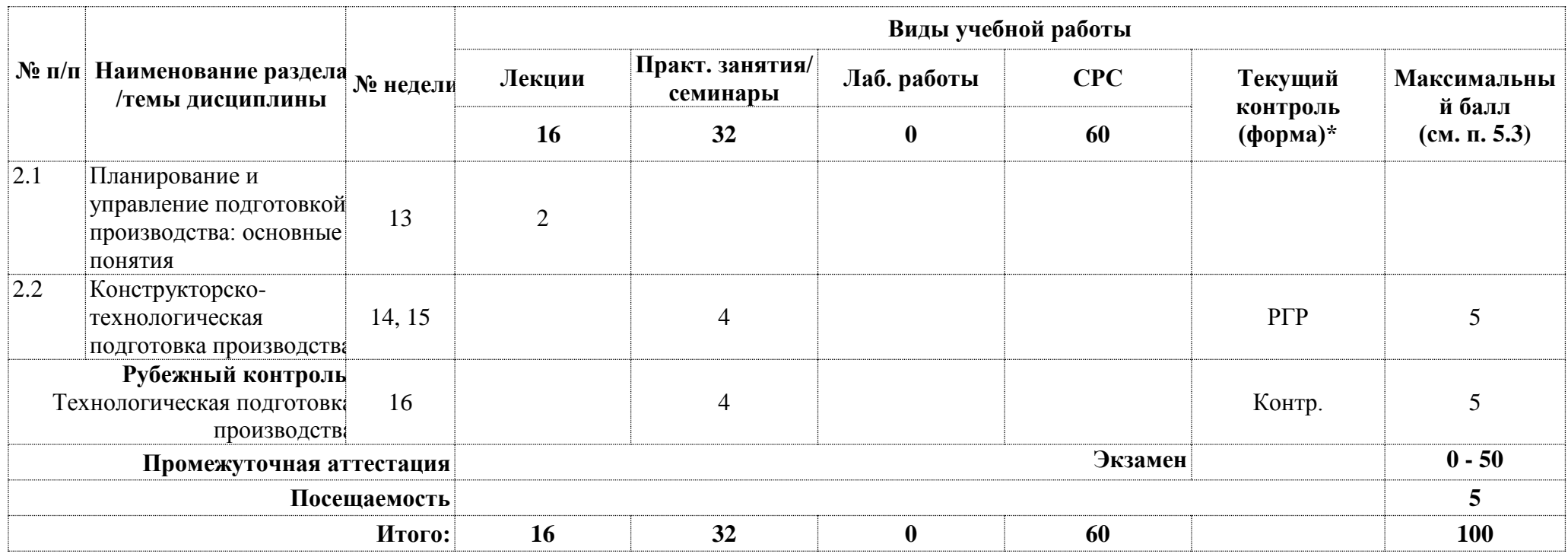

**\*Сокращение наименований форм текущего, рубежного и промежуточного контроля:**

**УО** – устный опрос **Контр.** – контрольная работа **Тест** – тестирование (письменный опрос) **ДЗ –** домашнее задание **РГР** – расчетно-графическая работа **Э/Зач/ЗсО – экзамен/зачет/зачет с оценкой и др.** 

**\*\* Раздел реализуется в рамках самостоятельной работы**

*Рейтинговая оценка знаний является интегральным показателем качества теоретических и практических знаний и навыков студентов по* 

*дисциплине и складывается из оценок, полученных в ходе текущего контроля и промежуточной аттестации (см. п.6.3).*

*Текущий контроль в семестре проводится с целью обеспечения своевременной обратной связи, для коррекции обучения, активизации самостоятельной работы студентов.* 

*Рубежный контроль осуществляется два раза в семестр. Возможными вариантами оценочных средств являются: Контроль Итогов (КИ) означающий выставление баллов на основании результатов Текущего контроля отдельно для первой половины семестра и отдельно для второй, любые другие оценочные средства (Тест, Контрольная работа и т.д.), на основании которых выставляются итоговые баллы за разделы.] Промежуточная аттестация предназначена для объективного подтверждения и оценивания достигнутых результатов обучения после завершения изучения дисциплины.*

# **4.2. Содержание дисциплины, структурированное по разделам (темам)**

# **Лекционный курс**

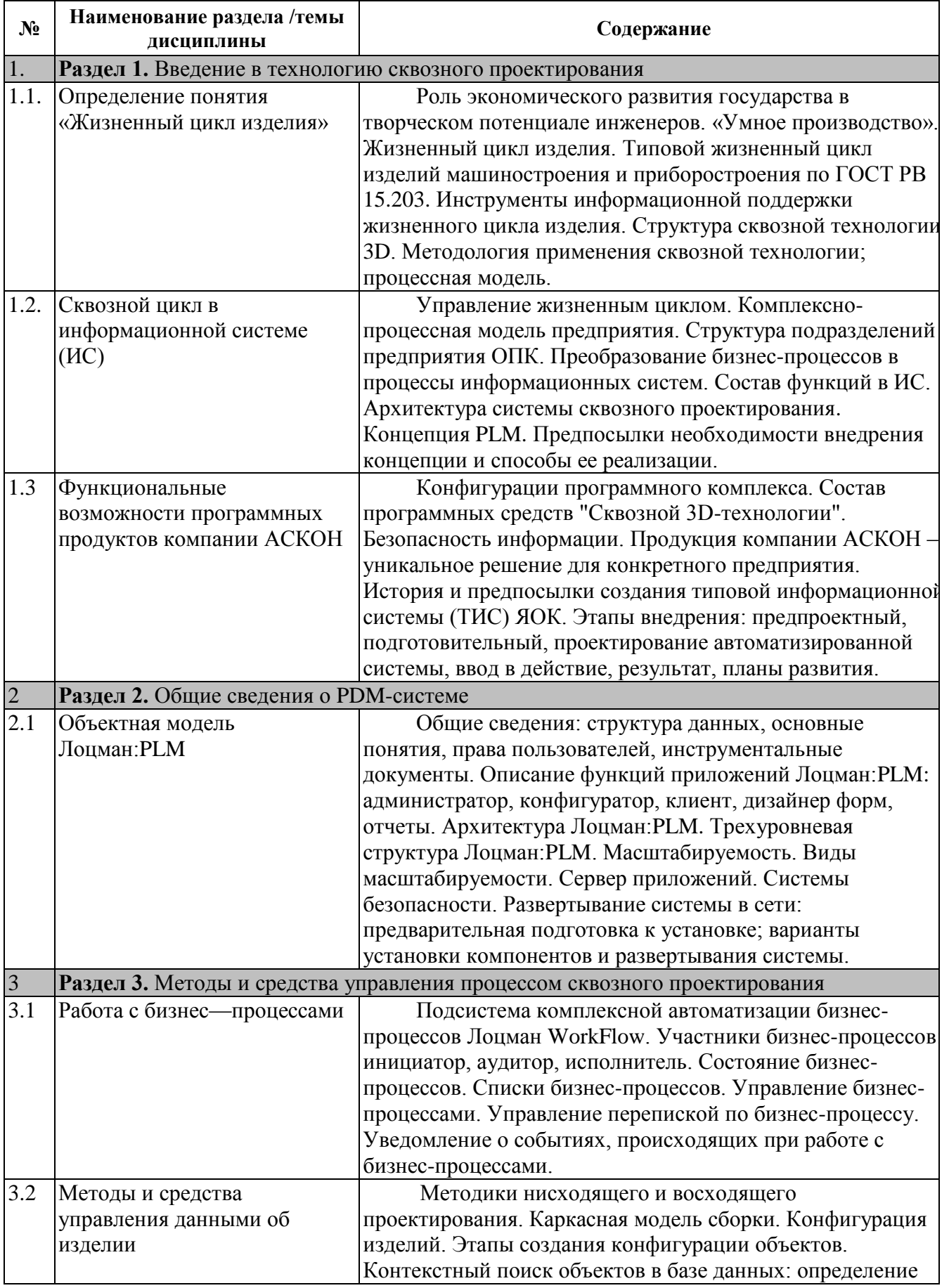

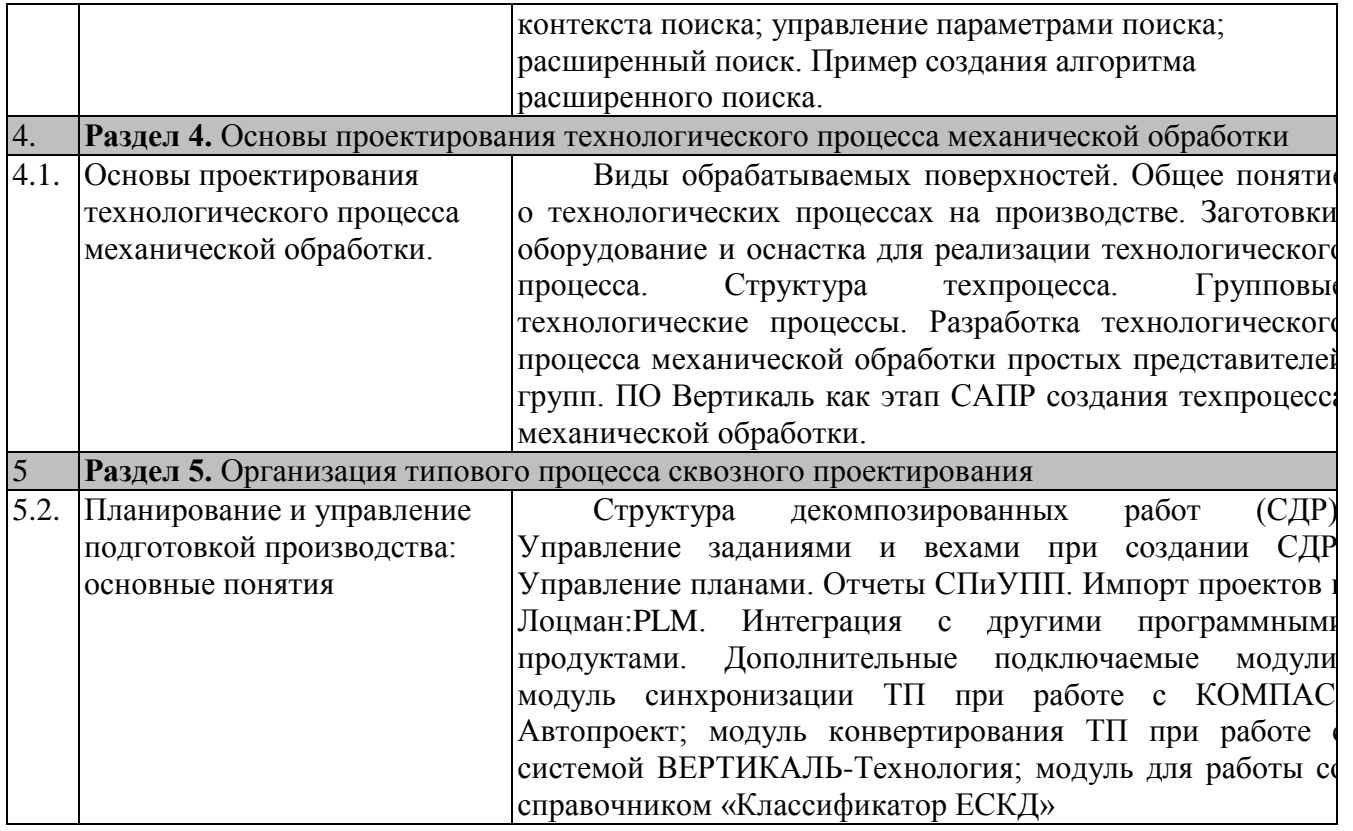

# **Практические/семинарские занятия**

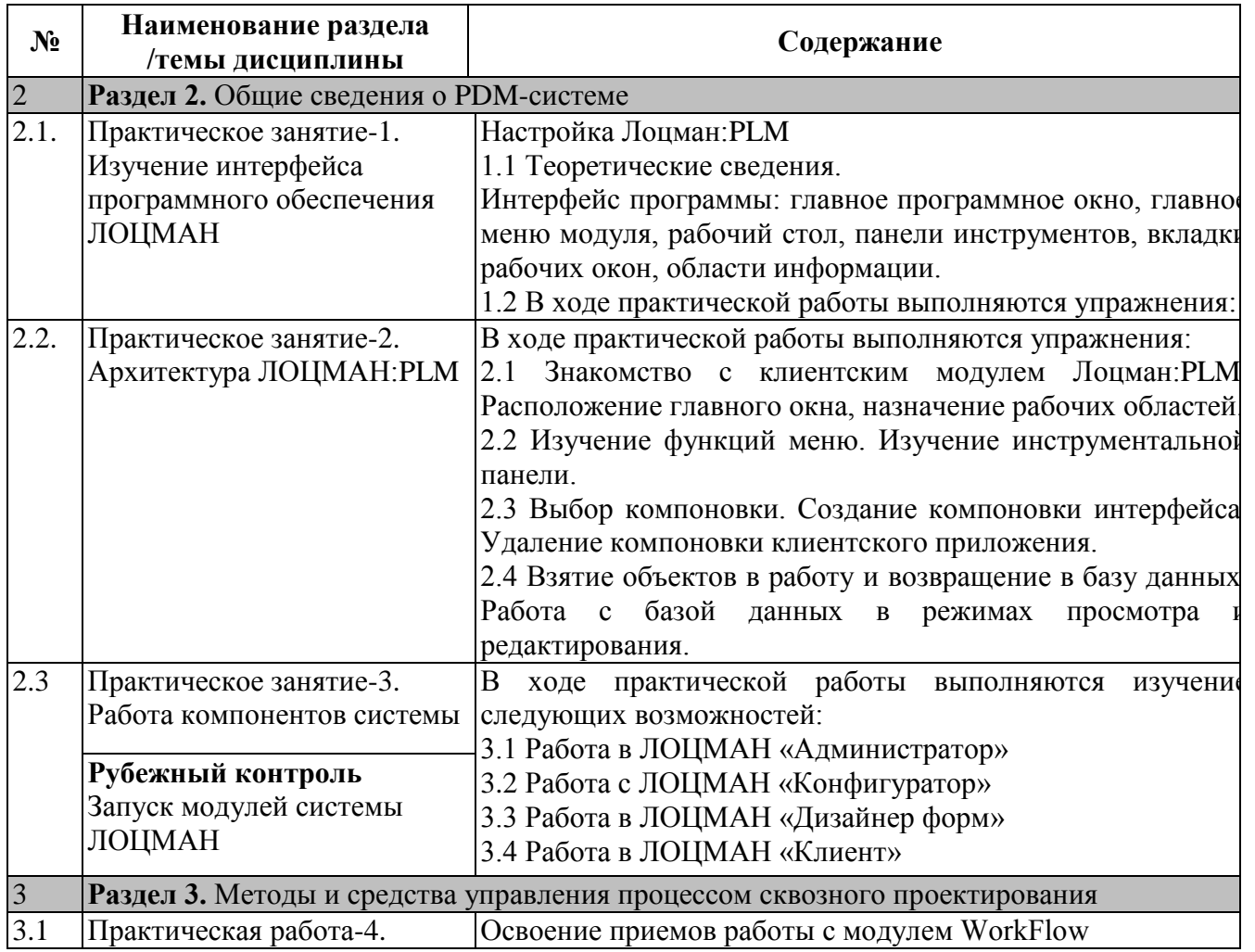

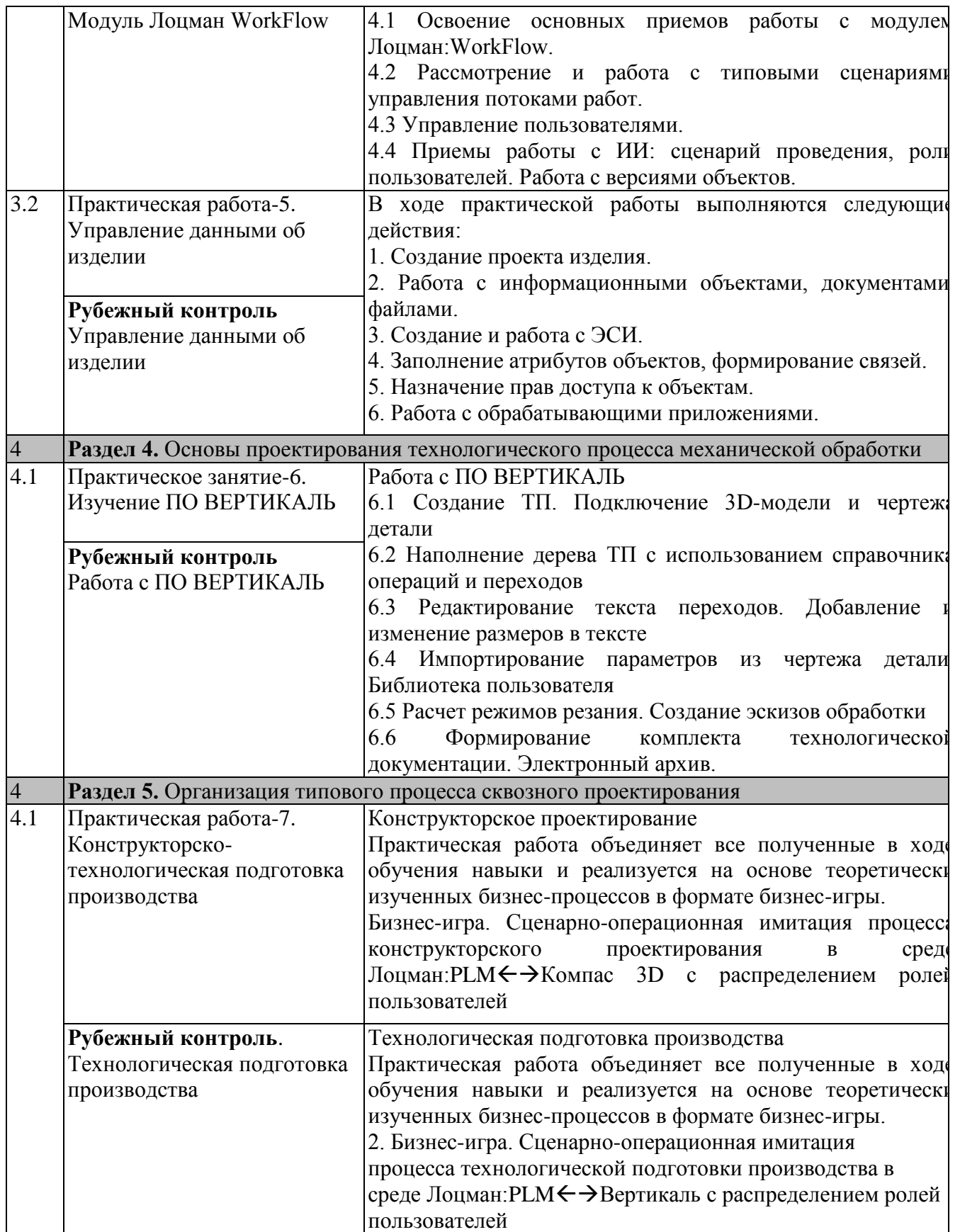

## **4.3. Перечень учебно-методического обеспечения для самостоятельной работы студентов**

1. Серикова С.В. Лекции по программе «Цифровое предприятие – АСКОН». – Саров, СарФТИ НИЯУ МИФИ, 2015

- 2. Ганин Н. Проектирование в системе КОМПАС-3D: учебный курс. М.: ДМК ПРЕСС, Питер, 2008.
- 3. Лебедев Ф.В. Информационная безопасность для современного преподавателя Вебинар 4: операционная система, вредоносное ПО, рекомендации по защите. – М.: Международный научно-методический центр НИЯУ МИФИ. ismc.mephi.ru
- 4. Комплекс решений АСКОН 2014. Установка и первичная настройка. Компания АСКОН, 2014
- 5. Денисова Н.А. **ОСНОВЫ 3D-МОДЕЛИРОВАНИЯ В ПРОГРАММНОМ ОБЕСПЕЧЕНИИ КОМПАС-3D:** Методическое руководство по выполнению практических работ по дисциплине «3D-моделирование в машиностроении» студентами бакалавриата, обучающимися по направлению 15.03.05 – Конструкторскотехнологическое обеспечение машиностроительного производства. Саров, СарФТИ. –  $2020. - 115$  c

## **5. ОЦЕНОЧНЫЕ СРЕДСТВА ДЛЯ ТЕКУЩЕГО КОНТРОЛЯ УСПЕВАЕМОСТИ, ПРОМЕЖУТОЧНОЙ АТТЕСТАЦИИ ПО ИТОГАМ ОСВОЕНИЯ ДИСЦИПЛИНЫ**

Фонд оценочных средств по дисциплине обеспечивает проверку освоения планируемых результатов обучения (компетенций и их индикаторов) посредством мероприятий текущего, рубежного и промежуточного контроля по дисциплине.

### **5.1. Паспорт фонда оценочных средств по дисциплине**

Связь между формируемыми компетенциями и формами контроля их освоения представлена в следующей таблице:

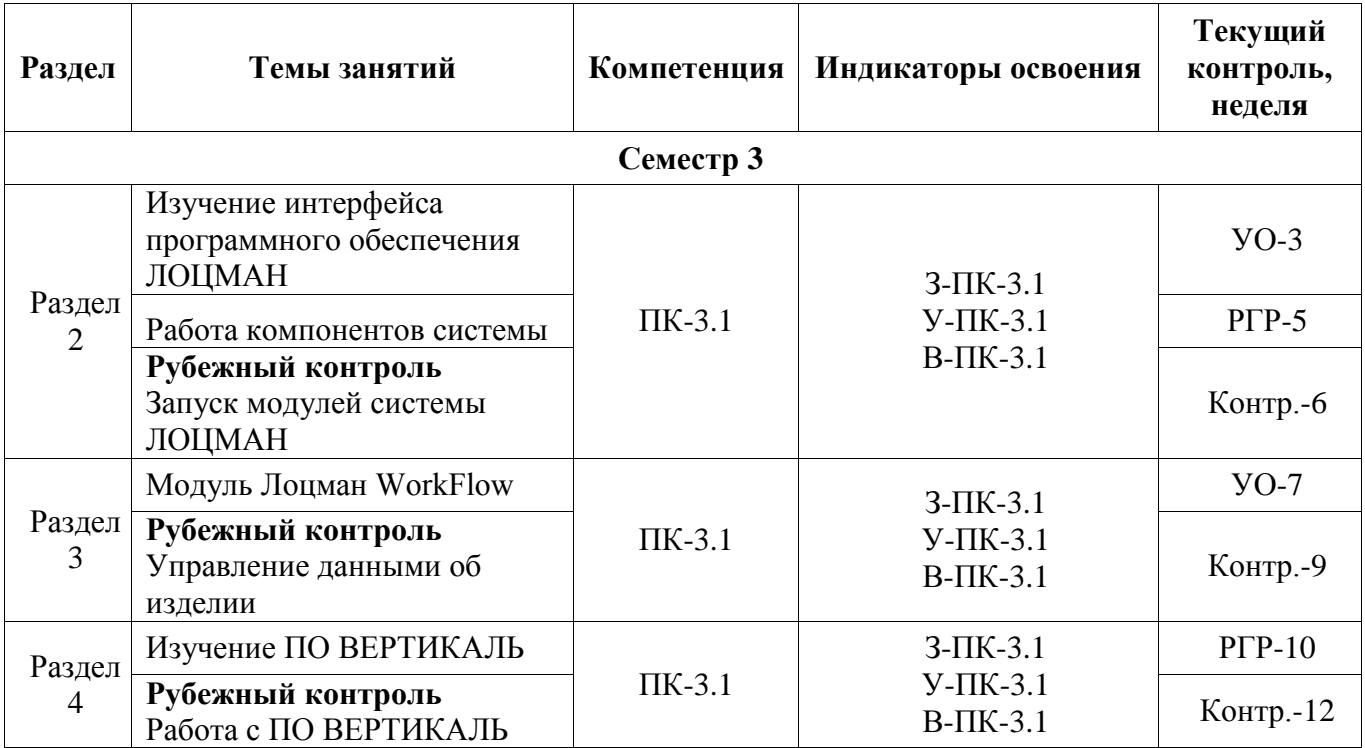

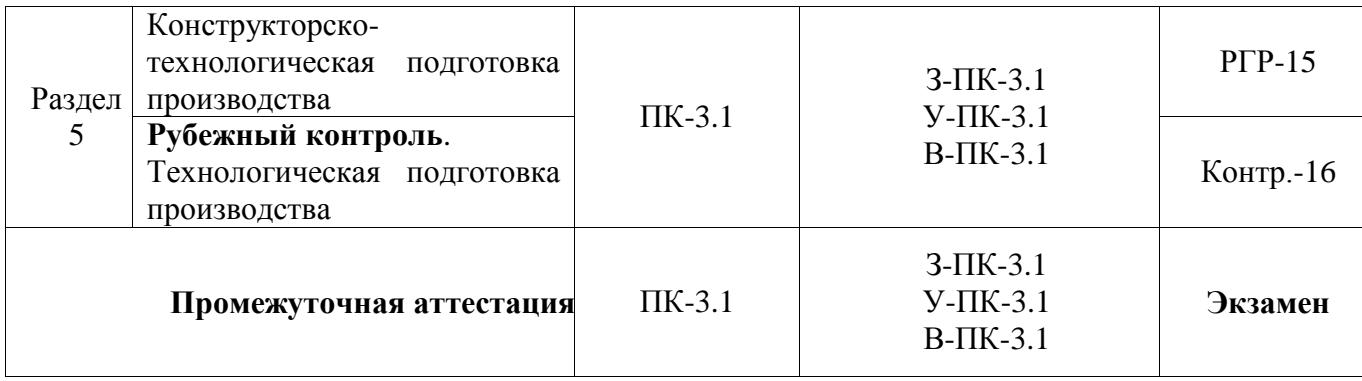

**5.2. Примерные контрольные задания или иные материалы, необходимые для оценки знаний, умений, навыков (или) опыта деятельности, характеризующие этапы формирования компетенций в процессе освоения образовательной программы**

### **5.2.1. Оценочные средства для текущего контроля**

### **5.2.1.1. Примерные темы заданий для практических занятий и работ (ПЗ; ПР) и рубежного**

#### **контроля**

*Практическое занятие 1*

В ходе практической работы выполняются следующие упражнения:

1.2.1 Установка и настройка Лоцман:PLM (клиент).

1.2.2 Подключение клиентского приложения к центру обработки данных, серверу лицензий. Изучение содержимого каталогов общего доступа.

1.2.3. Подключение к базам данных. Выбор рабочей базы данных, способа соединения с базой данных, определение способа аутентификации пользователя.

1.2.4. Интеграция с корпоративными справочниками. Настройка бизнес-объекта «Материалы и Сортаменты». Настройка интеграции с корпоративным справочником «Стандартные Изделия».

Упражнение 1. Построение ломаной линии по координатам и геометрическим параметрам

Упражнение 2. Построение кривой линии по точкам (сплайн). Редактирование координат точки

Упражнение 3. Использование глобальных привязок

Упражнение 4. Использование локальных привязок

*Практическое занятие 3*

В ходе практической работы выполняются изучение следующих возможностей:

3.1 Работа в ЛОЦМАН «Администратор»

- 3.1.1 Создание базы данных
- 3.1.2 Регистрация пользователя
- 3.1.3 Журнал событий
- 3.1.4 Создание резервной копии
- 3.1.5 Восстановление из резервной копии

3.2 Работа с ЛОЦМАН «Конфигуратор»

3.2.1 Интерфейс модуля, метаданные системы, атрибуты, состояния, типы связей, тип объектов

- 3.2.2 Документы
- 3.2.3 Пользователи, группы пользователей
- 3.3.3 Параметры отображения.
- 3.3.4 Прочие настройки
- 3.3 Работа в ЛОЦМАН «Дизайнер форм»
	- 3.3.1 Форма
	- 3.3.2 Панель атрибутов
	- 3.3.3 Редактор свойств
	- 3.3.4 Конфигуратор карточек ввода атрибутов
	- 3.3.5 Управление карточками
- 3.4 Работа в ЛОЦМАН «Клиент»
	- 3.4.1 Работа с информацией в режиме базы данных
	- 3.4.2 Настройка интерфейса

### *Практическая работа -7*

Практическая работа объединяет все полученные в ходе обучения навыки и реализуется на основе теоретически изученных бизнес-процессов в формате бизнес-игры.

1.Бизнес-игра. Сценарно-операционная имитация процесса конструкторского проектирования в среде Лоцман: PLM $\leftrightarrow$ Компас 3D с распределением ролей пользователей

### **5.2.1.2. Примерные вопросы для устного опроса (УО), экзамена**

- 1. Задачи автоматического проектирования. Проектное решение. Проектный документ.
- 2. Назначение подсистем САПР: проектирующее и обслуживающее.
- 3. Проектная процедура. Проектная операция. Унифицированная процедура.
- 4. Схема процесса автоматизированного проектирования.
- 5. Проектные процедуры в системе автоматического проектирования.
- 6. Схема информационного обеспечения САПР.
- 7. Организация информационных потоков в системе автоматического проектирования.
- 8. Модуль формирования входных данных.
- 9. Программный модуль корректировки входных данных.
- 10. Программные средства для визуализации списков данных.
- 11. Расчетный модуль программного обеспечения процесса проектирования.
- 12. Программный модуль подготовки данных для оценки решений.
- 13. Связь между различными программными модулями проектной процедуры и взаимодействие данной проектной процедуры с другими.
- 14. Список входных данных как результат предыдущих проектных процедур или модулей.
- 15. [Типы САПР в области машиностроения.](http://bigor.bmstu.ru/?cnt/?doc=190_CAD/8004.mod/?cou=140_CADedu/CAD.cou)
- 16. [Графическое ядро.](http://bigor.bmstu.ru/?cnt/?doc=190_CAD/8007.mod/?cou=140_CADedu/CAD.cou) [Прототипирование.](http://bigor.bmstu.ru/?cnt/?doc=020_ERP/erp204.mod/?cou=140_CADedu/CAD.cou)
- 17. [Структура CAD/CAM систем.](http://bigor.bmstu.ru/?cnt/?doc=190_CAD/8006.mod/?cou=140_CADedu/CAD.cou)
- 18. [Машиностроительные САПР верхнего уровня.](http://bigor.bmstu.ru/?cnt/?doc=190_CAD/8005.mod/?cou=140_CADedu/CAD.cou)
- 19. [Обзор CALS-стандартов.](http://bigor.bmstu.ru/?cnt/?doc=230_CALS/cals100.mod/?cou=140_CADedu/CAD.cou)
- 20. PDM [управление проектными данными.](http://bigor.bmstu.ru/?cnt/?doc=230_CALS/cals003.mod/?cou=140_CADedu/CAD.cou)

### **5.3. Шкалы оценки образовательных достижений**

Рейтинговая оценка знаний является интегральным показателем качества теоретических и практических знаний и навыков студентов по дисциплине и складывается из оценок, полученных в ходе текущего контроля и промежуточной аттестации.

Результаты текущего контроля и промежуточной аттестации подводятся по шкале балльно-рейтинговой системы.

Шкала каждого контрольного мероприятия лежит в пределах от 0 до установленного максимального балла включительно. Итоговая аттестация по дисциплине оценивается по 100 балльной шкале и представляет собой сумму баллов, заработанных студентом при выполнении заданий в рамках текущего и промежуточного контроля.

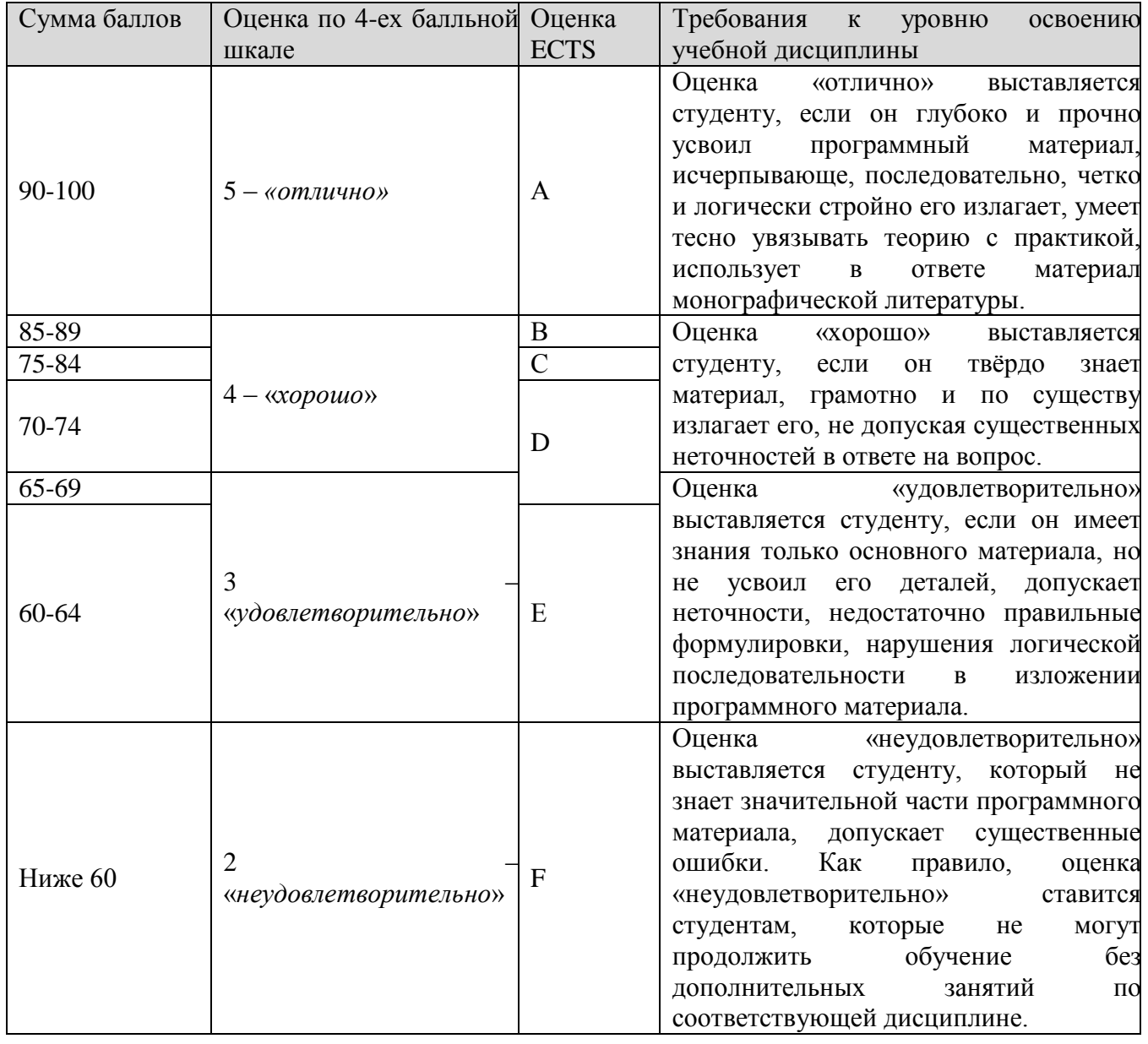

Итоговая оценка выставляется в соответствии со следующей шкалой:

## **6. УЧЕБНО-МЕТОДИЧЕСКОЕ И ИНФОРМАЦИОННОЕ ОБЕСПЕЧЕНИЕ УЧЕБНОЙ ДИСЦИПЛИНЫ**

Основная литература

- 6. Азбука КОМПАС-3D. АСКОН, 2014М. Кидрук «Компас 3d на 100%»: Питер, 2009. 980 с.
- 7. С. Серикова Система промышленной автоматизации: методология и практика внедрения на предприятии ядерно-оружейного комплекса. – Саров, РФЯЦ-ВНИИЭФ, 2014. – 283 с.
- 8. Серикова С.В. Лекции по программе «Цифровое предприятие АСКОН». Саров, СарФТИ НИЯУ МИФИ, 2015
- 9. Ганин Н. Проектирование в системе КОМПАС-3D: учебный курс. М.: ДМК ПРЕСС, Питер, 2008.
- 10. Лебедев Ф.В. Информационная безопасность для современного преподавателя Вебинар 4: операционная система, вредоносное ПО, рекомендации по защите. – М.: Международный научно-методический центр НИЯУ МИФИ. ismc.mephi.ru
- 11. Комплекс решений АСКОН 2014. Установка и первичная настройка. Компания АСКОН, 2014
- 12. Жарков Н. И., Вилькоцкий А. И., Ращупкин С. В. Основы работы в системе Компас-График: ЛАБОРАТОРНЫЙ ПРАКТИКУМ для студентов всех специальностей. - Минск БГТУ. 2005 – 70 С.

Дополнительные информационные источники:

- 1. Глазова М.А. Расчёт на прочность 3D модели корпуса малогабаритного газогенератора с помощью системы прочностного анализа APM FEM КОМПАС – 3D: ВКР по курсу переподготовки специалистов предприятий ЯОК «Методология цифрового предприятия» (для технических и экономических специальностей), 2020 г. – 30 с.
- 2. Дегтярев А.В. Разработка модели «Ветряной генератор электроэнергии» в КОМСПА-3D: ВКР по курсу переподготовки специалистов предприятий ЯОК «Методология цифрового предприятия» (для технических и экономических специальностей), 2020 г. – 91 с.
- 3. Карякин Н.В. Использование возможностей взаимодействия различных САПР при выполнении проектно-конструкторских работ: ВКР по курсу переподготовки специалистов предприятий ЯОК «Методология цифрового предприятия» (для технических и экономических специальностей), 2020 г. – 32 с.
- 4. Косенков А.А. Конструирование обечайки реактора для изготовления малоплотных материалов в ПК КОМПАС – 3D: ВКР по программе переквалификации. – СарФТИ,  $\Phi$ ПК. – 2020. – 26 с.
- 5. Лобачева М.А. Применение параметризации в КОМПАС-3D на примере сборки устройства для взрывной резки металлических конструкций: ВКР по курсу переподготовки специалистов предприятий ЯОК «Методология цифрового предприятия» (для технических и экономических специальностей), 2020 г. – 26 с.
- 6. Липенкова Л.И: «Параметрическая модель детали «Крышка» в КОМПАС-3D»: ВКР по курсу переподготовки специалистов предприятий ЯОК «Методология цифрового предприятия» (для технических и экономических специальностей), 2020 г. – 41 с.
- 7. Коробов В.В. Конструирование рабочего колеса турбокомпрессора в САПР Компас 3D: ВКР по курсу переподготовки специалистов предприятий ЯОК «Методология цифрового предприятия» (для технических и экономических специальностей), 2020 г. – 30 с.
- 8. Медведева Н.С. Получение конструкторской документации для сборки испытательной камеры: ВКР по курсу переподготовки специалистов предприятий ЯОК «Методология цифрового предприятия» (для технических и экономических специальностей), 2020 г. – 29 с.
- 9. Подставнягин М.В. Оптимизация процесса моделирования с помощью библиотеки Компас-Макро: ВКР по курсу переподготовки специалистов предприятий ЯОК «Методология цифрового предприятия» (для технических и экономических специальностей), 2020 г. – 22 с.
- 10. Симонов С.А. Алгоритм работы с библиотекой Пресс-формы в КОМПАС-3D: Практическое задание по дисциплине «Производство и проектирование заготовок». – Саров, СарФТИ. – 2018. – 13 с.

Электронные ресурсы

- 1. Ascon.ru Российское инженерное ПО для проектирования, производства и бизнеса [Электронный ресурс]. – Режим доступа: https://ascon.ru – Заглавие с экрана. – (Дата обращения: 22.05.2020).
- 2. Azbuka\_KOMPAS-3D.pdf: [https://docviewer.yandex.ru/.](https://docviewer.yandex.ru/) АСКОН, 2018. 487 с.
- 3. <https://autocad-lessons.ru/massivy/>
- 4. [http://cherch.ru/graficheskoe\\_otobrazhenie/](http://cherch.ru/graficheskoe_otobrazhenie/)
- 5. <https://cyberpedia.su/13x252b.html>
- 6. <https://delfaservice.ru/blog/kak-prinimat-press-formy-eyo-konstruktsiya-i-vidy>
- 7. https://dic.academic.ru/dic.nsf/ruwiki/121112
- 8. <https://docviewer.yandex.ru/view/>
- 9. <https://extxe.com/1354/proizvodstvo-otlivok/>
- 10. http://isicad.ru/ru/articles.php?article\_num=16067
- 11. [https://itorum.ru/articles/v-chem-otlichie-mezhdu-detalyu-sborochnoj-ediniczej-kompleksom-i](https://itorum.ru/articles/v-chem-otlichie-mezhdu-detalyu-sborochnoj-ediniczej-kompleksom-i-komplektom/)[komplektom/](https://itorum.ru/articles/v-chem-otlichie-mezhdu-detalyu-sborochnoj-ediniczej-kompleksom-i-komplektom/)
- 12. <http://www.fassen.net/show>
- 13. <https://fb.ru/article/388246/chem-otlichaetsya-eskiz-ot-cherteja-sravnitelnaya-harakteristika>
- 14. [https://forkettle.ru/vidioteka/tekhnicheskie-nauki/cherchenie/240-inzhenernaya-grafika-ot](https://forkettle.ru/vidioteka/tekhnicheskie-nauki/cherchenie/240-inzhenernaya-grafika-ot-omgtu/2691-sborochnyj-chertezh?showall=1)[omgtu/2691-sborochnyj-chertezh?showall=1](https://forkettle.ru/vidioteka/tekhnicheskie-nauki/cherchenie/240-inzhenernaya-grafika-ot-omgtu/2691-sborochnyj-chertezh?showall=1)
- 15. <https://lsapr.ru/forums/topic/massiv-v-kompas-3d/>
- 16. [https://stylingsoft.com/sapr/kompas3d/uroki-kompas-3d/1254-urok-30-funktsiya-massiv-po](https://stylingsoft.com/sapr/kompas3d/uroki-kompas-3d/1254-urok-30-funktsiya-massiv-po-tablitse-v-kompas-3d)[tablitse-v-kompas-3d](https://stylingsoft.com/sapr/kompas3d/uroki-kompas-3d/1254-urok-30-funktsiya-massiv-po-tablitse-v-kompas-3d)
- 17. http://mysapr.com/pages/1\_interface\_kompas.php
- 18. <https://reklamaplanet.ru/biznes/vendor>
- 19. <https://veselowa.ru/urok-11-parametrizatsiya-v-kompase-2d/>
- 20. <http://www.visnyk-mmi.kpi.ua/images/stories/pdf/60/49-54.pdf>
- 21. https://www.sites.google.com/site/inzenernaagrafikamgpk/home/standarty/pravila-oformleniacertezej
- 22. [https://www.sites.google.com/site/kompas3](https://www.sites.google.com/site/kompas3dbugaeva/urok-2-tipy-linij/graficeskaa-rabota-no1-linii-certeza)
- 23. [https://yagazeta-com.turbopages.org/s/yagazeta.com/stil-zhizni/vse-o-press-formah-dlya-litya](https://yagazeta-com.turbopages.org/s/yagazeta.com/stil-zhizni/vse-o-press-formah-dlya-litya-plastmassovyh-izdelij/)[plastmassovyh-izdelij/](https://yagazeta-com.turbopages.org/s/yagazeta.com/stil-zhizni/vse-o-press-formah-dlya-litya-plastmassovyh-izdelij/)
- 24. <https://yandex.ru/tutor/search/docs/?text=описание+инструментальных+панелей+в+компас>

# **7 МАТЕРИАЛЬНО-ТЕХНИЧЕСКОЕ ОБЕСПЕЧЕНИЕ УЧЕБНОЙ ДИСЦИПЛИНЫ**

Современные информационные средства по 3D-моделированию 1. Азбука КОМПАС-3D не ниже V16 Руководство пользователя. Компания АСКОН, 2016 г. Руководство пользователя КОМПАС-3D не ниже V16. Компания АСКОН, 2017 г

2. Лаборатория сквозного проектирования, 2020 г

- Автоматизированное Рабочее место (АРМ) - 16 шт.,

- Ноутбук 1 шт.
- Монитор (ТV)
- Windows10
- Компас 3D, не ниже версии 16
- WinRar
- AdobeReader
- Антивирусное ПО

3. Локальная вычислительная сеть с выходом в Интернет (пропускная способность 10 Мбит/с)

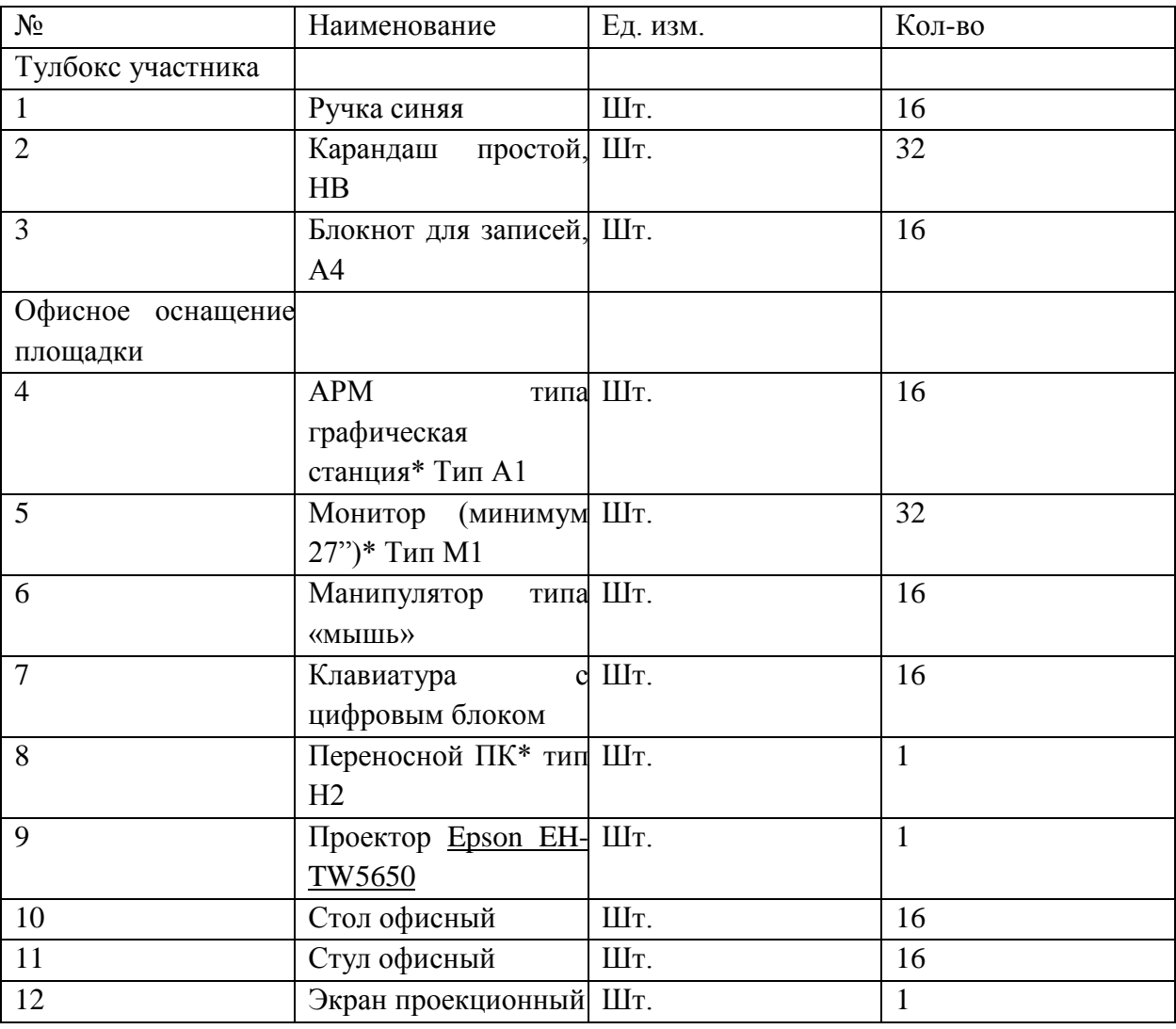

Таблица 7 – Инфраструктурный лист для обучения 16 человек

\*Приказ Госкорпорации Росатом от 03.02.2020 N1/96.

### **8. ОБРАЗОВАТЕЛЬНЫЕ ТЕХНОЛОГИИ**

При чтении лекционного материала используется электронное сопровождение курса: справочно-иллюстративный материал воспроизводится и озвучивается в аудитории с использованием проектора и переносного компьютера в реальном времени.

На сайте кафедры также находится методический и справочный материал, необходимый для проведения лабораторного практикума по курсу.

## **9. МЕТОДИЧЕСКИЕ РЕКОМЕНДАЦИИ СТУДЕНТАМ ПО ОРГАНИЗАЦИИ ИЗУЧЕНИЯ ДИСЦИПЛИНЫ**

*Методические указания к практическим занятиям*

Подготовка к практическим занятиям является разделом самостоятельной работы.

По окончании лекции студенты получают задание к практическому занятию. Преподаватель знакомит студентов с алгоритмом выполнения работы. Для подготовки задания можно использовать любые информационные источники и выбрать свой алгоритм выполнения работы. Активная подготовка к практическим занятиям отмечается в балльно-рейтинговой системе. После каждого практического занятия преподаватель рекомендует студентам для закрепления навыков, полученных на занятиях, проанализировать проделанную работу.

*Методические указания по организации самостоятельной работы*

Самостоятельная работа студента является обязательной при освоении дисциплины и курируется преподавателем.

Рабочая программа дисциплины составлена в соответствии с ОС НИЯУ МИФИ (ФГОС) и учебным планом основной образовательной программы (программ).

Автор(ы): доцент кафедры ТСМ, канд. пед. наук Денисова Н.А.

Рецензент(ы):